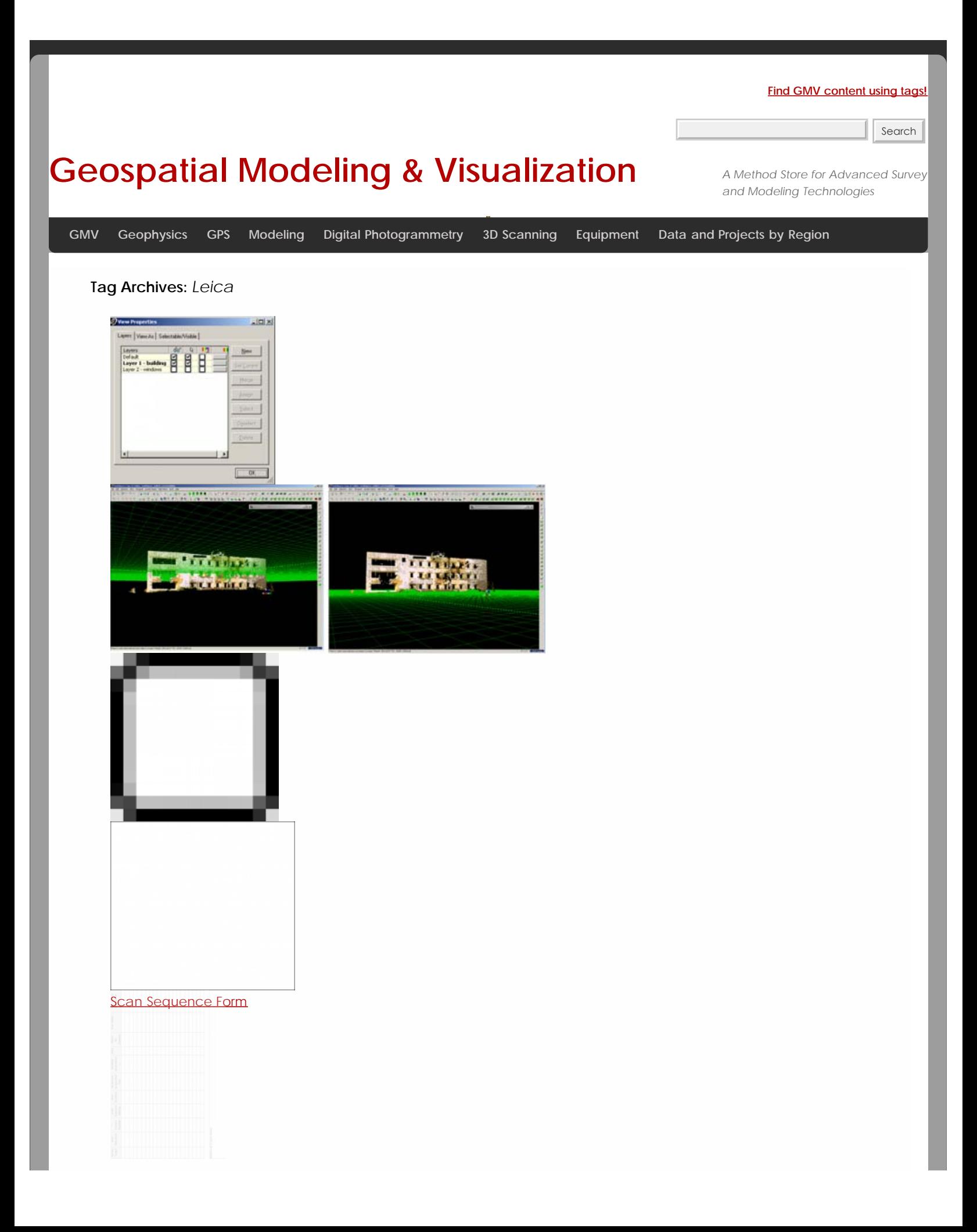

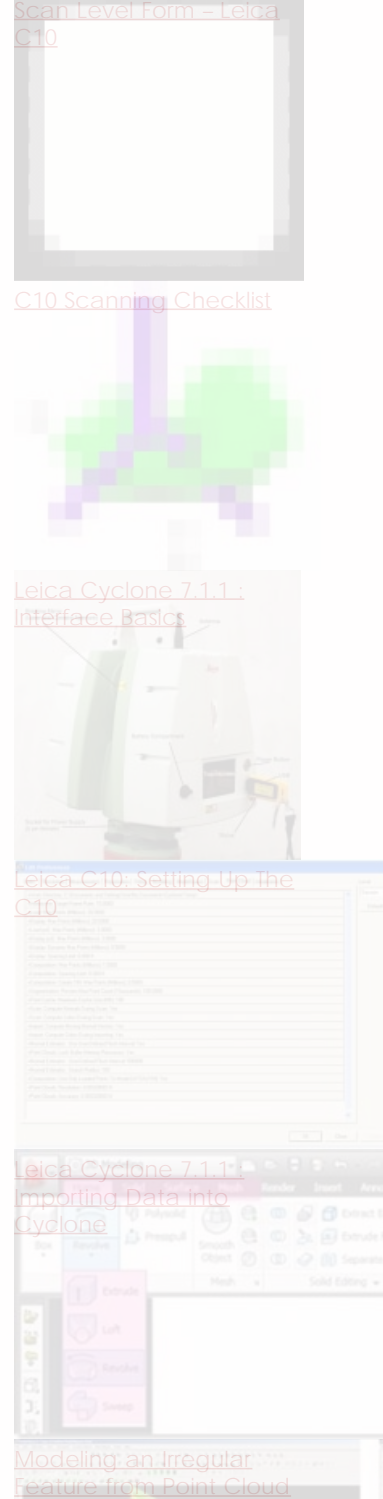

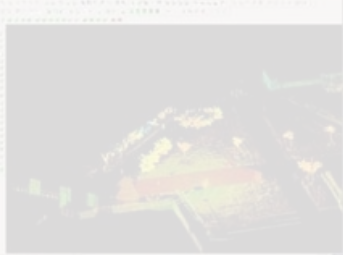

[Leica Cyclone 7.1.1 -](file:///E|/rachel/gmv/gmv.cast.uark.edu_80/scanning/software/leica-software/workflow-cyclone/leica-cyclone-creating-basic-geometries-tracing-topography-2d-2/_._.html) **[Creating Basic](file:///E|/rachel/gmv/gmv.cast.uark.edu_80/scanning/software/leica-software/workflow-cyclone/leica-cyclone-creating-basic-geometries-tracing-topography-2d-2/_._.html)** 

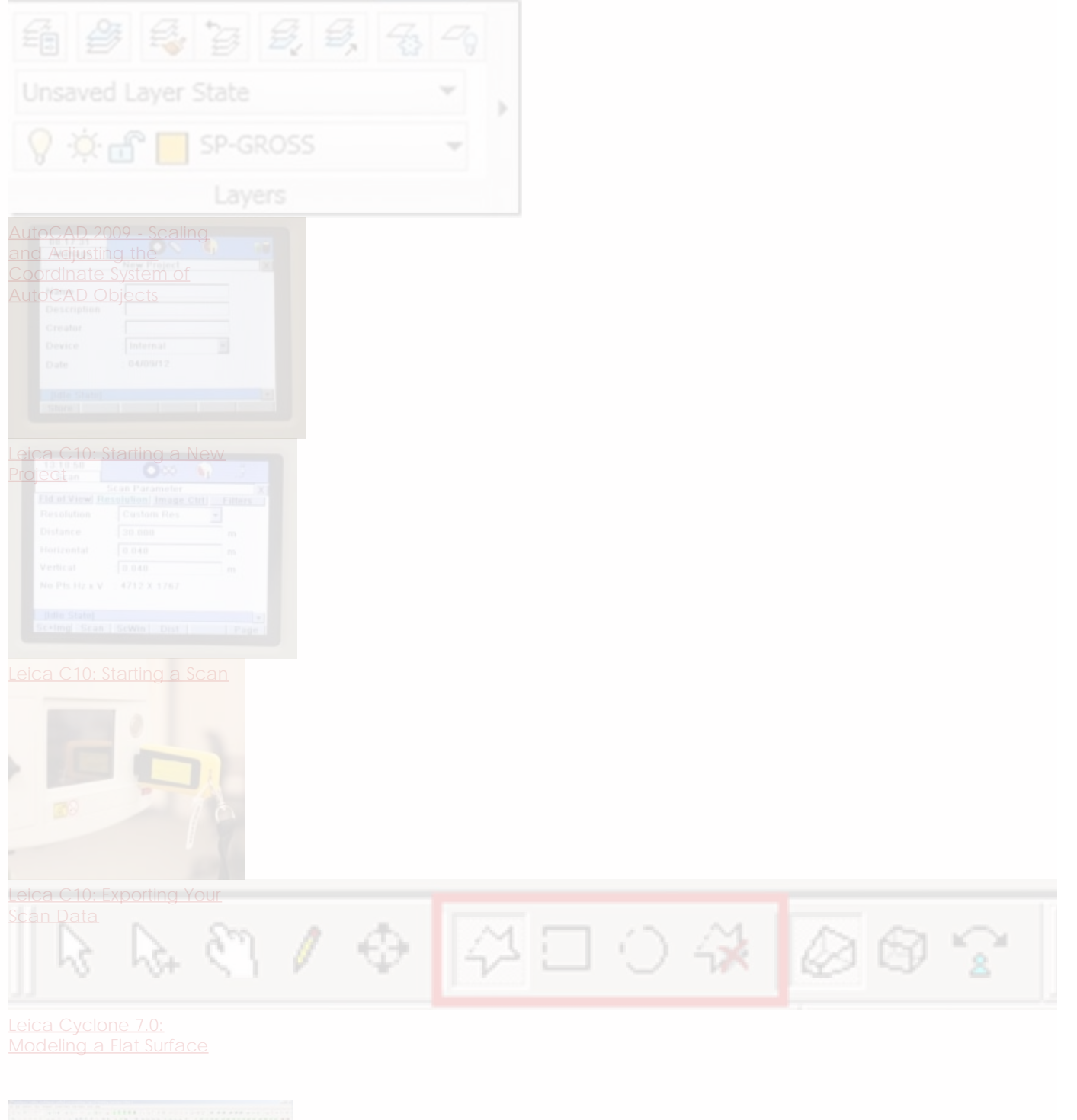

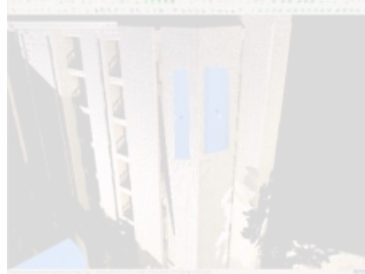

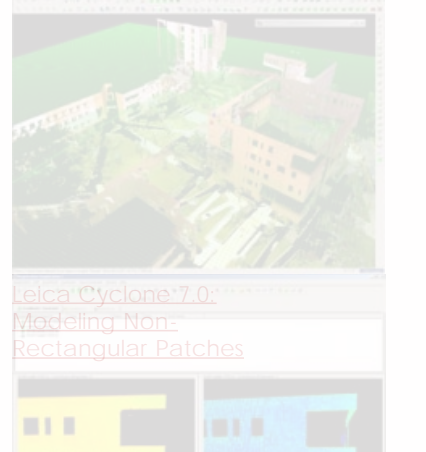

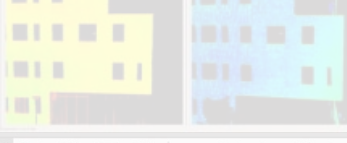

Leica<sup>2</sup>Cyclone 7.1.1 [Registering Scans in](file:///E|/rachel/gmv/gmv.cast.uark.edu_80/scanning/software/leica-software/leica-cyclone/leica-cyclone-7-1-1-registering-scans-in-cyclone-2/_._.html) Caje **RedoudWorx 4.2 and** [AutoCAD 2012 - Digitizing](file:///E|/rachel/gmv/gmv.cast.uark.edu_80/scanning/software/leica-software/leica-cyclone/cyclone-workflows/leica-cloudworx-4-2-and-autocad-2012-digitizing-a-point-cloud-in-2d-2/_._.html)

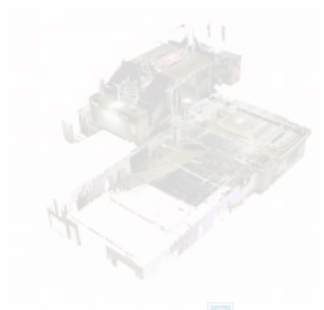

[University of Arkansas -](file:///E|/rachel/gmv/gmv.cast.uark.edu_80/scanning/university-of-arkansas-vol-walker-building-interior-basement-level-3/_._.html) VshWalker Building + Interint6 Basement Level <u>Vshy akeasutoreghug-In</u>

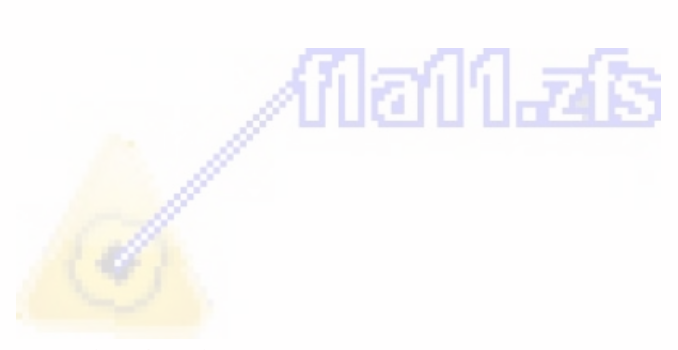

**[Instructions for Using](file:///E|/rachel/gmv/gmv.cast.uark.edu_80/scanning/software/leica-software/leica-cyclone/cyclone-workflows/instructions-for-using-leicas-truview-2/_._.html)** 

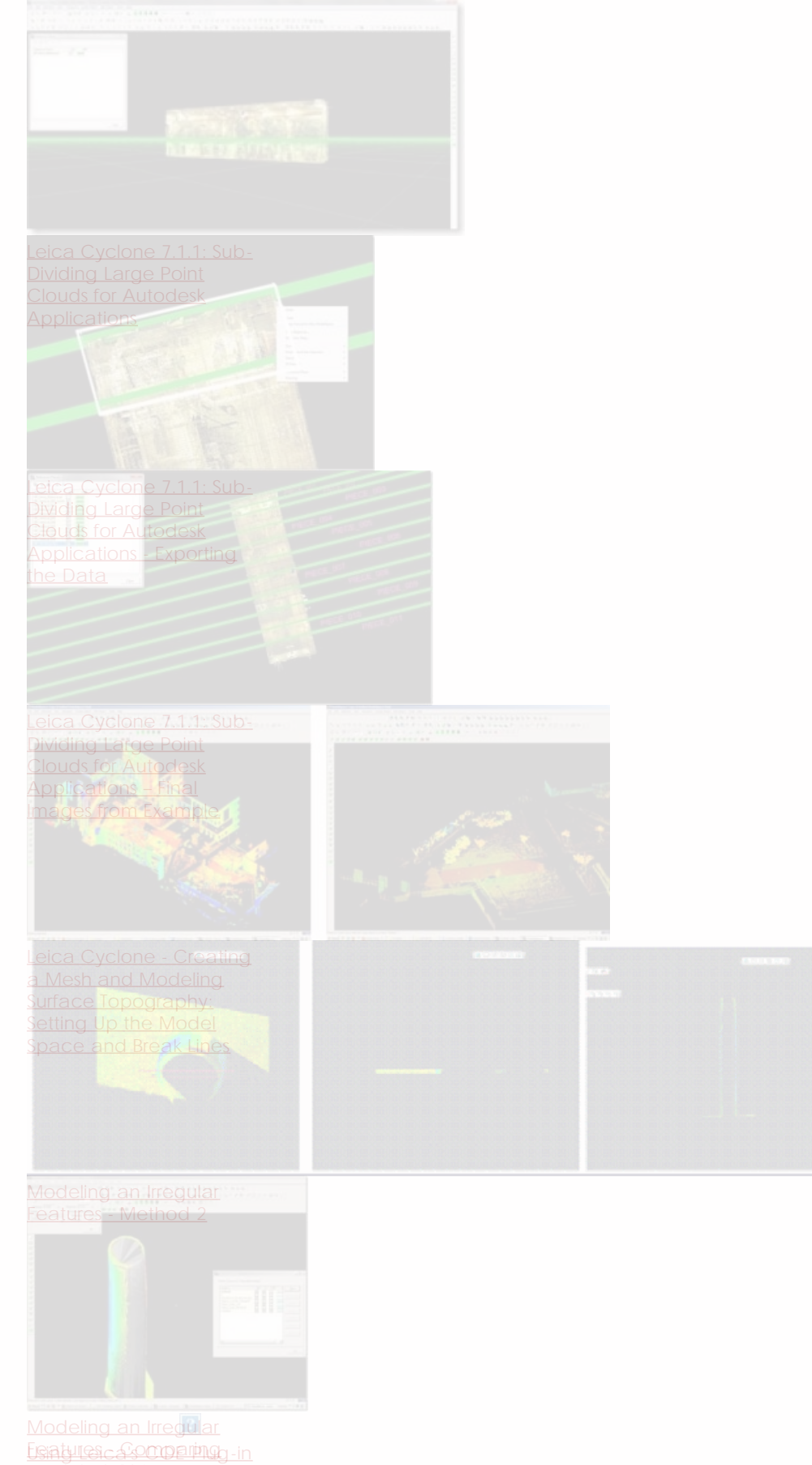

[in Cyclone](file:///E|/rachel/gmv/gmv.cast.uark.edu_80/uncategorized/using-leicas-coe-plug-in-in-cyclone/_._.html)

[a Mesh and Modeling](file:///E|/rachel/gmv/gmv.cast.uark.edu_80/uncategorized/leica-cyclone-creating-a-mesh-and-modeling-surface-topography-creating-the-topographic-mesh/_._.html) [Surface Topography:](file:///E|/rachel/gmv/gmv.cast.uark.edu_80/uncategorized/leica-cyclone-creating-a-mesh-and-modeling-surface-topography-creating-the-topographic-mesh/_._.html) [Creating the Topographic](file:///E|/rachel/gmv/gmv.cast.uark.edu_80/uncategorized/leica-cyclone-creating-a-mesh-and-modeling-surface-topography-creating-the-topographic-mesh/_._.html)

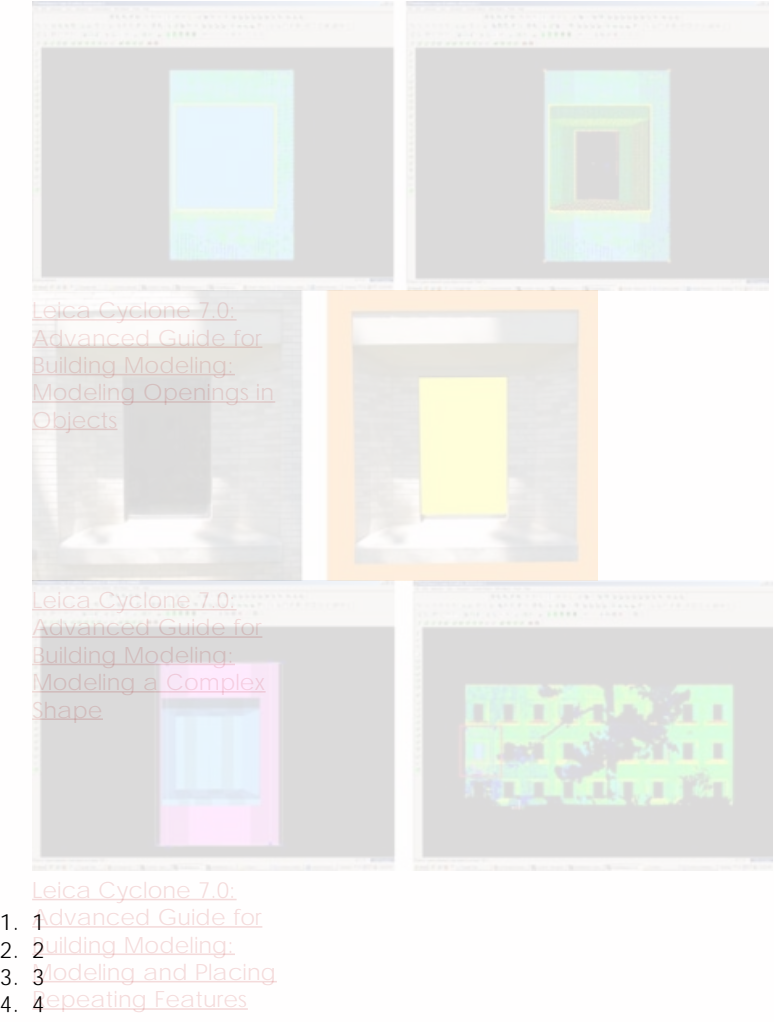

5. 5

6. 6

- 7. 7
- 8. 8
- 9. 9

## **Login**

© 2013 - [Geospatial Modeling & Visualization](file:///E|/rachel/gmv/gmv.cast.uark.edu_80/_._.html)